### <<Autodesk 3ds Max 201>>

<<Autodesk 3ds Max 2012

- 13 ISBN 9787115287694
- 10 ISBN 7115287694

出版时间:2012-8

页数:418

字数:815000

extended by PDF and the PDF

http://www.tushu007.com

# <<Autodesk 3ds Max 201>>

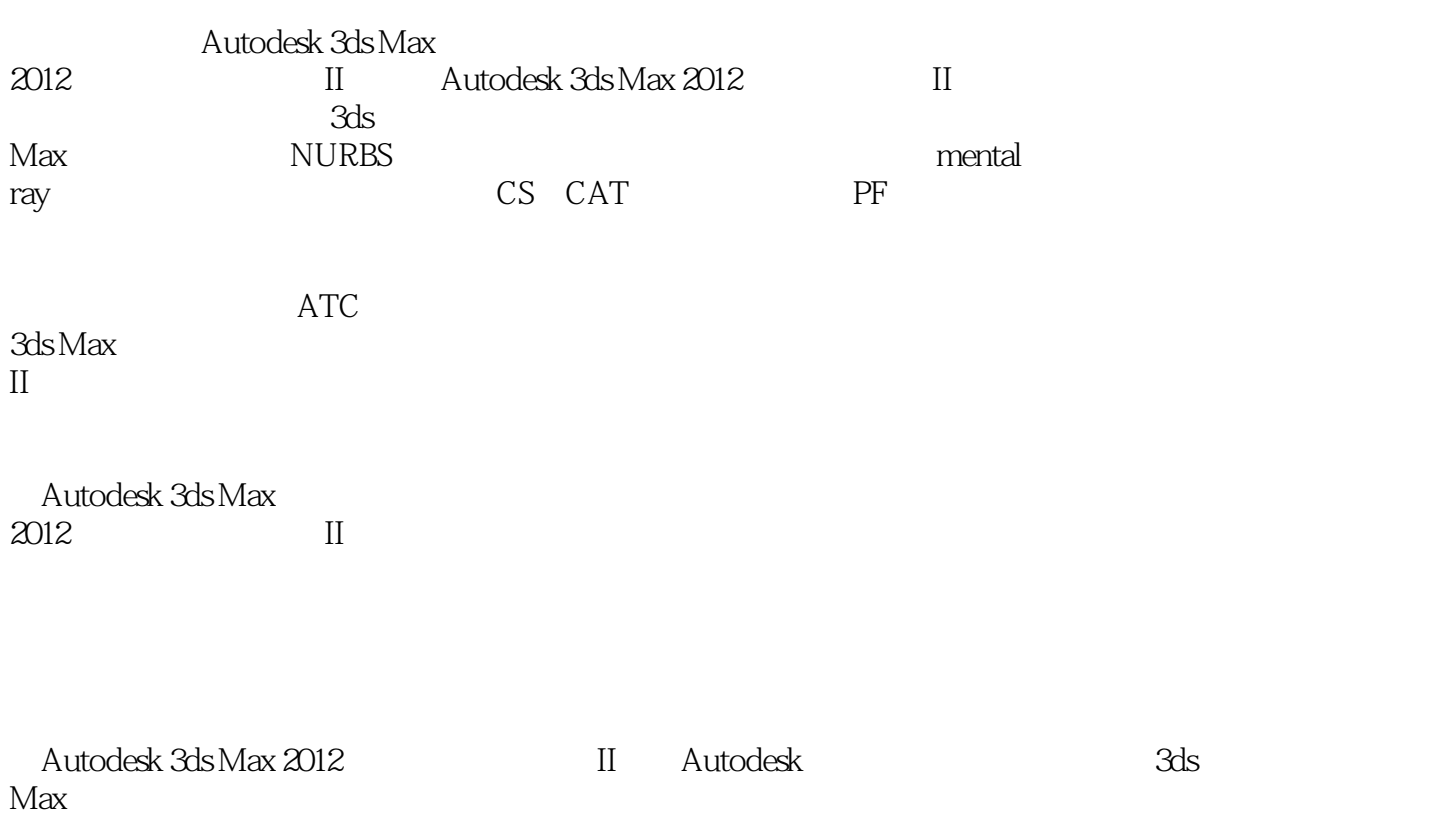

## <<Autodesk 3ds Max 201>>

1 3ds Max 1.1  $3d s$  Max  $1.1.1$  $1.1.2$  $1.1.3$  $1.2$  3ds Max  $1.21$  3ds Max  $1.22$  $1.3$ 2 3ds Max NURBS 2.1 3ds Max NURBS 21.1 NURBS 21.2 NURBS 21.3 NURBS 22 NURBS  $22.1$ 222 223 23 3 3ds Max 3.1 3dsMax  $31.1$  $31.2$ 31.3  $32$  $321$ 32.2 UVW 323 324  $325$   $\qquad -$ 326  $327$   $\qquad -$ 33 4 3ds Max mental ray 4.1 3ds Max mental ray 4.1.1 mental ray  $4.1.2$  mental ray 4.1.3 mental ray 4.2 mental ray  $4.21$  $422 - MP4$ 423 DGS  $4.24$  $425$  Glow 4.2.6 Car Paint

# <<Autodesk 3ds Max 201>>

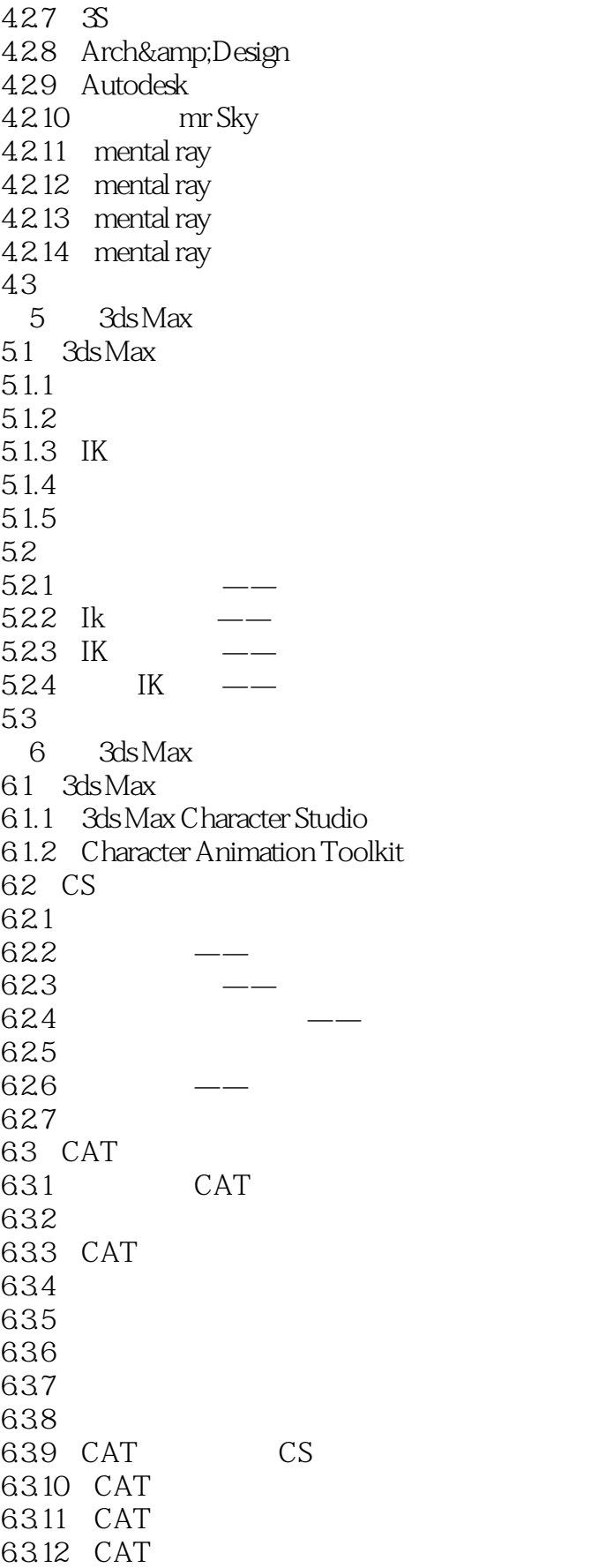

## <<Autodesk 3ds Max 201>>

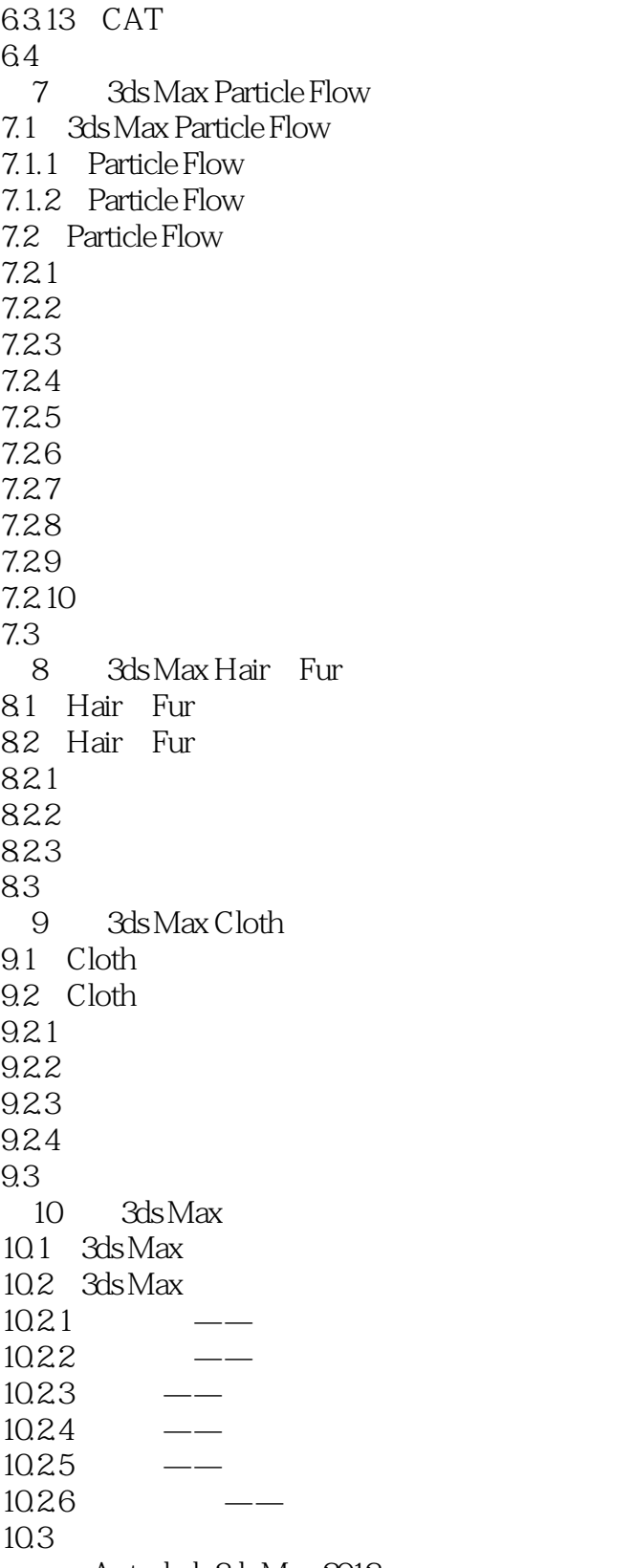

Autodesk 3ds Max 2012

# <<Autodesk 3ds Max 201>>

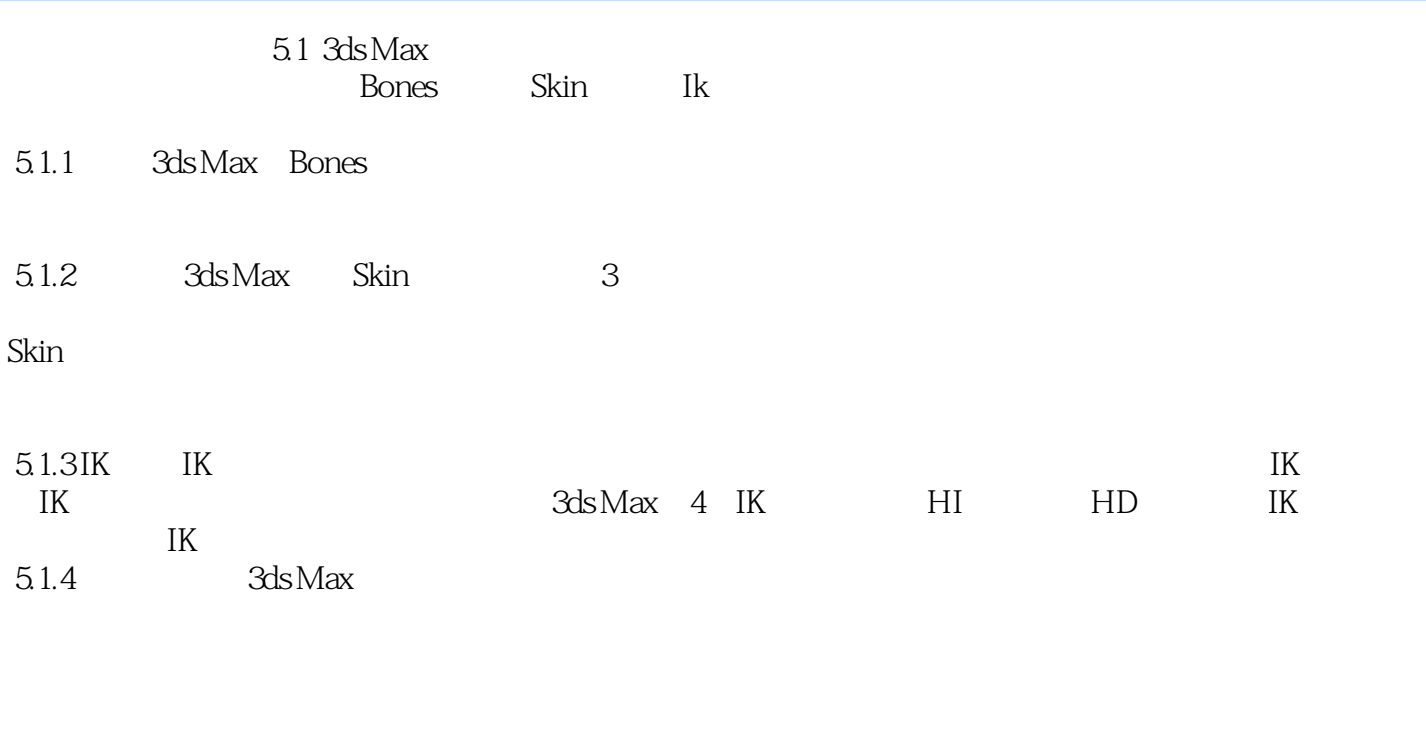

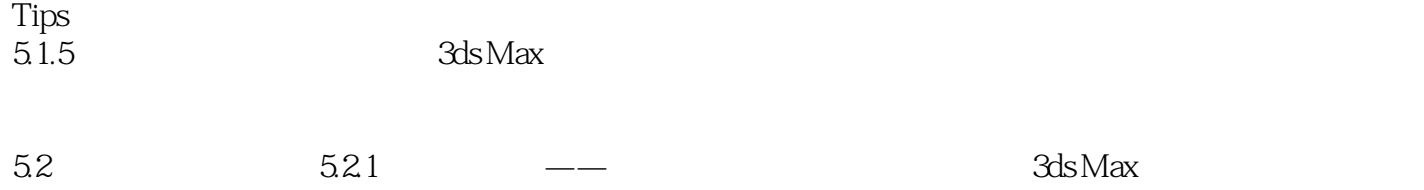

 $1.$ 

# <<Autodesk 3ds Max 201>>

*Page 7*

# <<Autodesk 3ds Max 201>>

本站所提供下载的PDF图书仅提供预览和简介,请支持正版图书。

更多资源请访问:http://www.tushu007.com